### **Oracle® Hospitality OPERA Exchange Interface**

HTTP Communication Specification for Business Event XML Retrieval

October 2017

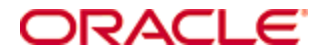

Copyright © 2008, 2017, Oracle and/or its affiliates. All rights reserved.

This software and related documentation are provided under a license agreement containing restrictions on use and disclosure and are protected by intellectual property laws. Except as expressly permitted in your license agreement or allowed by law, you may not use, copy, reproduce, translate, broadcast, modify, license, transmit, distribute, exhibit, perform, publish, or display any part, in any form, or by any means. Reverse engineering, disassembly, or decompilation of this software, unless required by law for interoperability, is prohibited.

The information contained herein is subject to change without notice and is not warranted to be error-free. If you find any errors, please report them to us in writing.

If this software or related documentation is delivered to the U.S. Government or anyone licensing it on behalf of the U.S. Government, then the following notice is applicable:

U.S. GOVERNMENT END USERS: Oracle programs, including any operating system, integrated software, any programs installed on the hardware, and/or documentation, delivered to U.S. Government end users are "commercial computer software" pursuant to the applicable Federal Acquisition Regulation and agency-specific supplemental regulations. As such, use, duplication, disclosure, modification, and adaptation of the programs, including any operating system, integrated software, any programs installed on the hardware, and/or documentation, shall be subject to license terms and license restrictions applicable to the programs. No other rights are granted to the U.S. Government.

This software or hardware is developed for general use in a variety of information management applications. It is not developed or intended for use in any inherently dangerous applications, including applications that may create a risk of personal injury. If you use this software or hardware in dangerous applications, then you shall be responsible to take all appropriate fail-safe, backup, redundancy, and other measures to ensure its safe use. Oracle Corporation and its affiliates disclaim any liability for any damages caused by use of this software or hardware in dangerous applications.

Oracle and Java are registered trademarks of Oracle and/or its affiliates. Other names may be trademarks of their respective owners.

Intel and Intel Xeon are trademarks or registered trademarks of Intel Corporation. All SPARC trademarks are used under license and are trademarks or registered trademarks of SPARC International, Inc. AMD, Opteron, the AMD logo, and the AMD Opteron logo are trademarks or registered trademarks of Advanced Micro Devices. UNIX is a registered trademark of The Open Group.

This software or hardware and documentation may provide access to or information about content, products, and services from third parties. Oracle Corporation and its affiliates are not responsible for and expressly disclaim all warranties of any kind with respect to third-party content, products, and services unless otherwise set forth in an applicable agreement between you and Oracle. Oracle Corporation and its affiliates will not be responsible for any loss, costs, or damages incurred due to your access to or use of third-party content, products, or services, except as set forth in an applicable agreement between you and Oracle.

## **Contents**

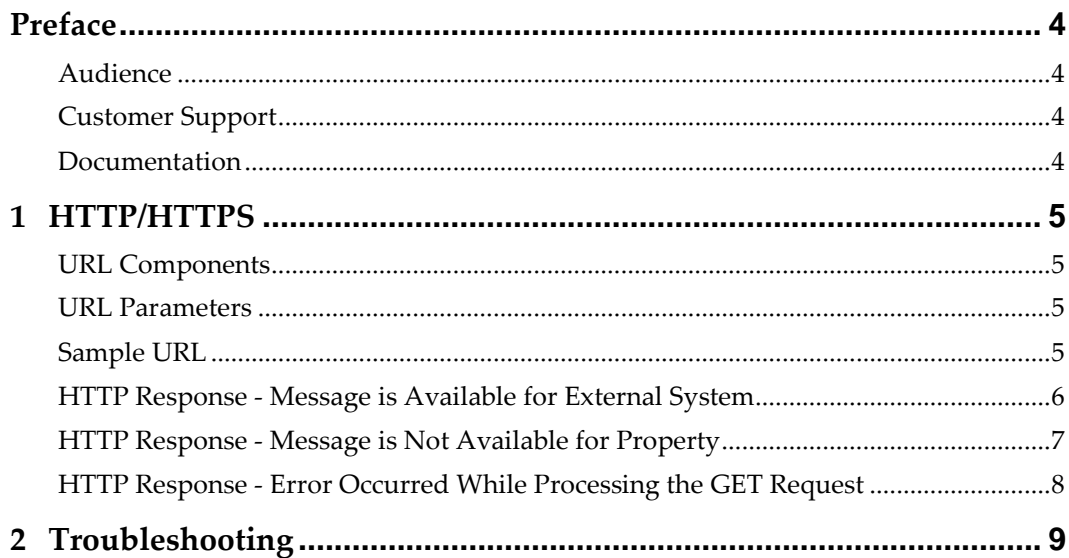

## **Preface**

<span id="page-3-0"></span>This document explains the HTTP/HTTPS communication mechanism supported by OPERA to retrieve Business Event XMLs. Since the details are technical in nature, target audience of this document is developers who are familiar with the fundamentals of the HTTP communication mechanism.

The only operation supported is for the retrieval of Business Event XML from OPERA using an HTTP GET operation. Messages can be retrieved only once and there is no mechanism available to request the same message again.

External systems have to pull the Business Event XML messages from OPERA. OPERA does not have the ability to push the Business Event XML messages to the external systems.

### <span id="page-3-1"></span>**Audience**

This document is intended for web developers, programmers, and architects.

## <span id="page-3-2"></span>**Customer Support**

To contact Oracle Customer Support, access My Oracle Support at the following URL: [https://support.oracle.com](https://support.oracle.com/)

When contacting Customer Support, please provide the following:

Product version and program/module name

Functional and technical description of the problem (include business impact)

Detailed step-by-step instructions to re-create

Exact error message received and any associated log files

Screen shots of each step you take

## <span id="page-3-3"></span>**Documentation**

Oracle Hospitality product documentation is available on the Oracle Help Center at <http://docs.oracle.com/en/industries/hospitality/>

# **1 HTTP/HTTPS**

<span id="page-4-0"></span>OPERA supports HTTP and HTTPs communication mechanisms. The following details apply to both HTTP and HTTPS. To use HTTPS, the http server used for communication at OPERA side has to be configured accordingly.

Since there could be multiple external systems interested in receiving Business Event XMLs from OPERA, external systems must identify themselves in the URL parameter.

HTTP Operation : GET URL : http://*OperaHTTPServer*:*Port*/Operajserv/OXIServlets/BEInterface ?subscriberName=*EXTERNAL-SYSTEM-CODE &ignoreNullValue=[0|1] &showOldValue=[0|1]*

## <span id="page-4-1"></span>**URL Components**

All italicised underlined words in the URL given above must be replaced with actual values. All other values should be specified as given and they are case sensitive. Description of those fields follows:

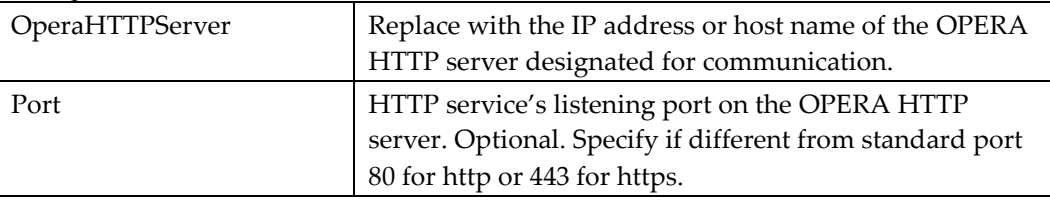

## <span id="page-4-2"></span>**URL Parameters**

Parameter names and values are case sensitive. Parameter names must be in camel case as shown below and values must be in upper case.

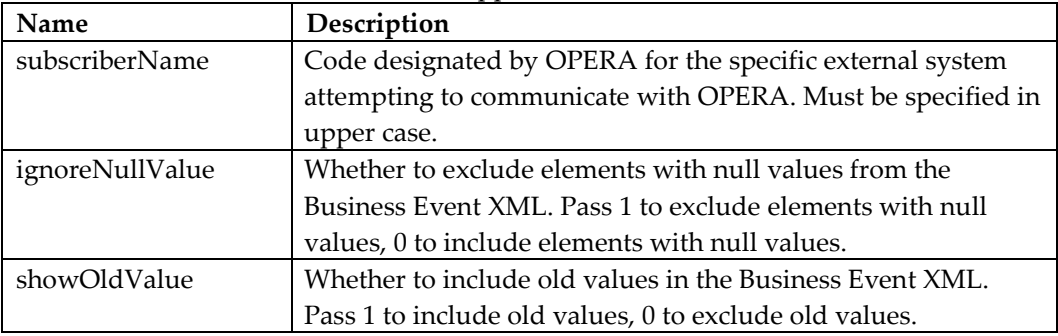

## <span id="page-4-3"></span>**Sample URL**

URL : http://nploxid11/Operajserv/OXIServlets/BEInterface? subscriberName=BETEST&ignoreNullValue=0&showOldValue=1

RequestMethod : GET

### <span id="page-5-0"></span>**HTTP Response - Message is Available for External System**

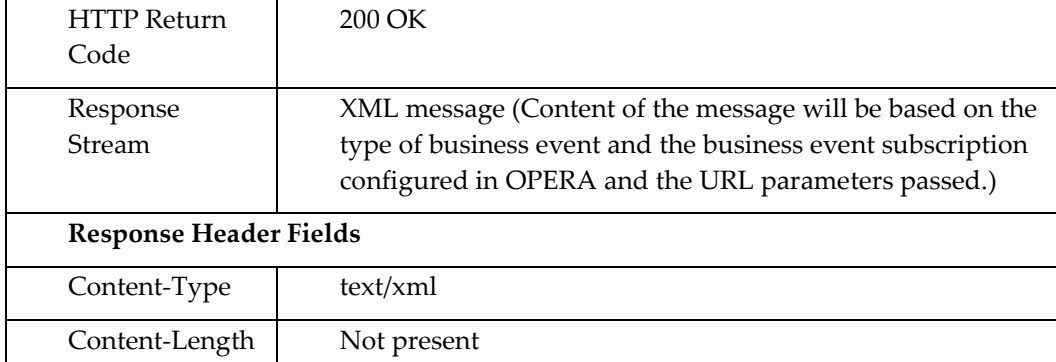

#### **Sample Response**

**Response code : 200 Response message : OK**

#### **Header Fields**

```
HTTP/1.1 200 OK
Date: Mon, 18 Aug 2008 15:09:42 GMT
Server: Oracle-Application-Server-10g/10.1.2.0.2 Oracle-HTTP-
Server
Pragma: no-cache
Cache-Control: no-cache
title: ODH|RESERVATION|1949381|852887|
Connection: close
Transfer-Encoding: chunked
Content-Type: text/xml; charset=UTF-8
```
#### **Output Data Stream**

```
<?xml version="1.0"?>
<BusinessEvent eventType="RESERVATION" action="UPDATE 
RESERVATION" eventState="STANDARD">
   <HotelReference>
     <hotelCode>ODH</hotelCode>
   </HotelReference>
   <key>852887</key>
   <creationDate>2008-08-18T11:09:43.000</creationDate>
   <businessDate>2004-10-09T00:00:00.000</businessDate>
   <Name dataType="string">
     <newValue>Smith</newValue>
     <oldValue>Smith</oldValue>
   </Name>
   <FirstName dataType="string">
     <newValue>John</newValue>
     <oldValue>John</oldValue>
   </FirstName>
   <ConfirmationNo dataType="string">
     <newValue>885679</newValue>
     <oldValue>885679</oldValue>
   </ConfirmationNo>
```

```
 <ConfirmationLegNo dataType="number">
     <newValue>1</newValue>
     <oldValue>1</oldValue>
  </ConfirmationLegNo>
  <RateCode dataType="string">
     <beginScope>2008-09-12T00:00:00.000</beginScope>
     <endScope>2008-09-12T00:00:00.000</endScope>
     <newValue></newValue>
     <oldValue>CHILLER</oldValue>
  </RateCode>
   <RateCode dataType="string">
     <beginScope>2008-09-09T00:00:00.000</beginScope>
     <endScope>2008-09-11T00:00:00.000</endScope>
     <newValue>CHILLER</newValue>
     <oldValue>CHILLER</oldValue>
   </RateCode>
  <SourceCode dataType="string">
     <beginScope>2008-09-12T00:00:00.000</beginScope>
     <endScope>2008-09-12T00:00:00.000</endScope>
     <newValue></newValue>
     <oldValue>GUD</oldValue>
  </SourceCode>
  <SourceCode dataType="string">
     <beginScope>2008-09-09T00:00:00.000</beginScope>
     <endScope>2008-09-11T00:00:00.000</endScope>
     <newValue>GUD</newValue>
     <oldValue>GUD</oldValue>
  </SourceCode>
  <JointoResvNameId dataType="string">
     <newValue></newValue>
     <oldValue></oldValue>
   </JointoResvNameId>
</BusinessEvent>
```
## <span id="page-6-0"></span>**HTTP Response - Message is Not Available for Property**

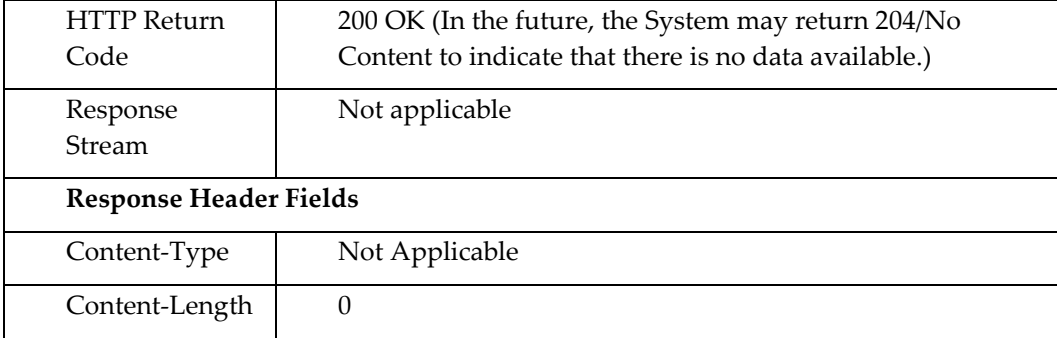

#### **Sample Response**

**Response code : 200 Response message : OK**

#### **Header Fields**

*HTTP/1.1 200 OK* Date: Mon, 18 Aug 2008 15:41:29 GMT

```
Server: Oracle-Application-Server-10g/10.1.2.0.2 Oracle-HTTP-
Server
Content-Length: 0
Pragma: no-cache
Cache-Control: no-cache
Connection: close
Content-Type: text/plain
```
## <span id="page-7-0"></span>**HTTP Response - Error Occurred While Processing the GET Request**

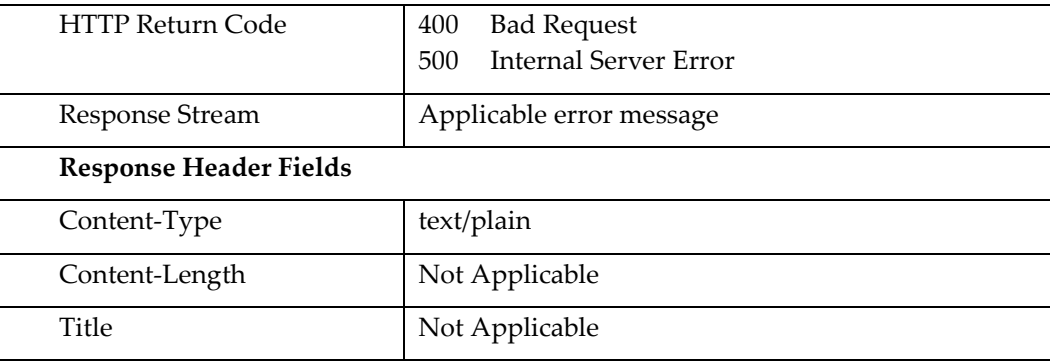

#### **Sample Response**

**Response code : 400 Response message : Bad Request**

#### **Header Fields**

#### *HTTP/1.1 400 Bad Request*

```
Date: Mon, 18 Aug 2008 15:43:20 GMT
Server: Oracle-Application-Server-10g/10.1.2.0.2 Oracle-HTTP-
Server
Content-Length: 99
Pragma: no-cache
Cache-Control: no-cache
Connection: close
Content-Type: text/plain
```
#### **Error Stream**

*Bad request: showOldValue parameter must be specified as 0 or 1 while requesting business events.*

## **2 Troubleshooting**

<span id="page-8-0"></span>In development or production, if external system encounters any errors while communicating with OPERA communication http server, both the http return code and the error message returned in http response should be captured and reported. External systems should make reasonable effort to ensure that the issue is not related to their network or code before requesting assistance from Oracle for further troubleshooting.

- If no http response code is received from OPERA http server, most likely the request did not reach the server. This could be due to network issues, incorrect server IP address/host name used or the server or the http listener on the server is down.
- If the response code is 400/Bad Request, server will send the reason why it thinks the request is bad in the response stream. Perform the necessary corrections and request again.
- If the response code is 500/Internal Server Error, server is experiencing issues and the error message returned in the response stream will be helpful in narrowing down the issue, so it must be captured and reported to Oracle for further troubleshooting.
- If the response code is something else, make sure that the URL is constructed as explained in this document, including case (upper/lower) and all parameters are passed as expected.